# Rekurzív algoritmusok

## Labirintus fő lépések

- Véletlen szám generálás
- Labirintus felépítése 1x1-es felbontástól a teljes méretig
- $\blacksquare$  Labirintusha Labirintusban egy kiindulási pontból az összes pontba legrövidebb út keresése
- Egy végállomásból elindulva visszafejteni a legrövidebb utat a kiindulási állapotig

## Véletlenszám

╅

Fraktál zaj

# Véletlen szám generálás

- 2D zaj, 4 színcsatornában 4 független véletlen szám tárolható
- $\mathcal{L}_{\mathcal{A}}$ MipMap

**Brown mozgás:**

•R kezdeti értéke 0.5

- <sup>g</sup>lTexImage2D(GL\_TEXTURE\_2D, level,GL\_RGBA32F, ...);
- <sup>g</sup>lFramebufferTexture2D(GL\_FRAMEBUFFER, ..., TexID, mipLevel);

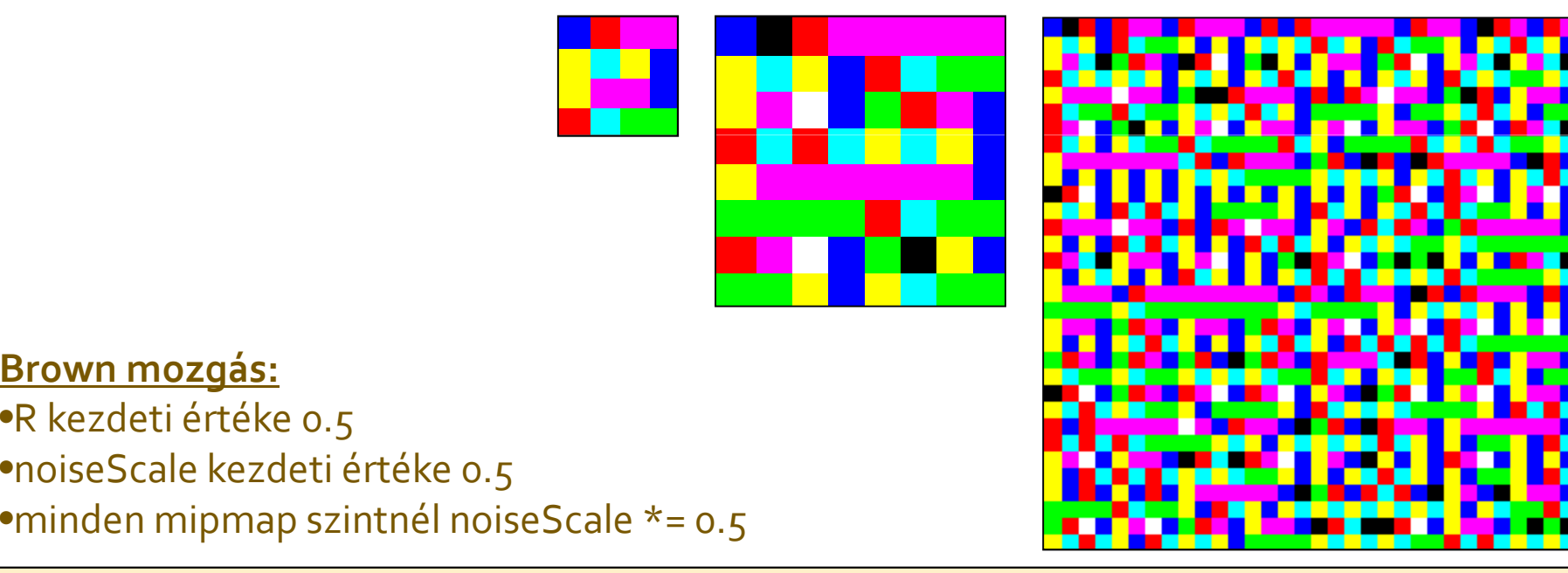

vec4 R = textureLod(inputTex2, fTexCoord, level + 1); //előző szint vec4 rand = texelFetch(noiseTex, ivec2(mod(coord + ivec2(noiseSeed, 0), $i$ vec2(16))), 0);  $R = R + noiseScale * (rand - 0.5);$ 

# Labirintus generálás

#### **Service Service** ■ Cella:

- 4 szomszéd, 4 csatorna
- $\textcolor{black}{\bullet}$  Ha vezet út a szomszéd felé akkor 1, egyébként o

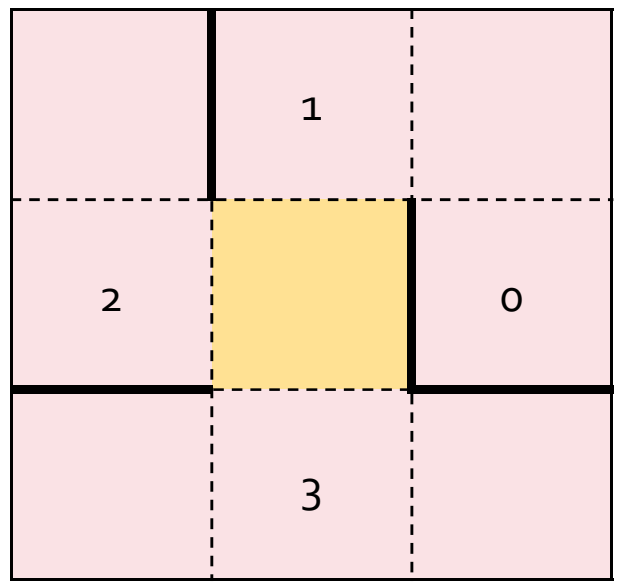

$$
V(R, G, B, A) = (0, 1, 1, 1)
$$

## **Fő lépések**

### Rekurzív tovább osztás

- Szülő cella értékeit megörököljük
- Közbülső falakat töröljük
- Az átjárók egyik felét lezárjuk
- Az új 4 cellát egy irányban felosztjuk (4 lehetséges irányból 1-et véletlenszerűen választunk)

# Átjárók problémája

#### **Probléma:**

 Két szomszédos cellacsoport másképp dönt az átjáró lezárásáról (kommunikáció kellene a szálak között)

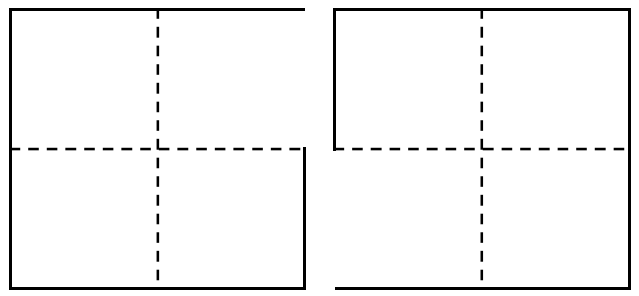

Legegyszerűbb megoldás:Mindig ugyanazt választjuk<mark>,</mark> pl. bal oldalt és felül tartjukmeg az átjárókat.Ismételhető lesz.

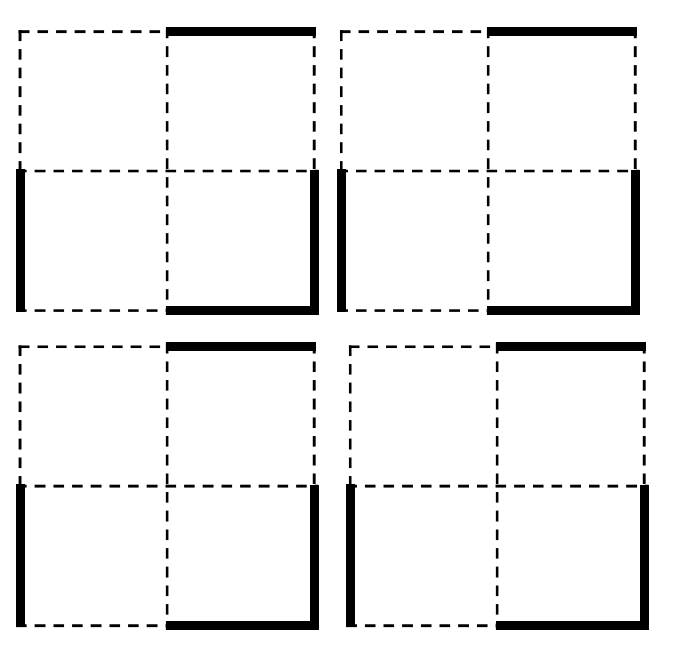

## Logikai operátorok

Cellák indexelése(index):

Irányok indexelése(csatornák):

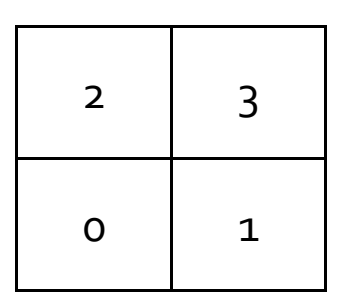

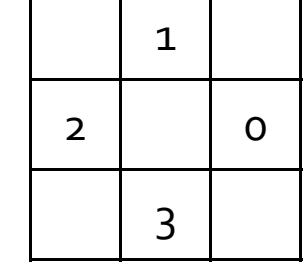

Maszk (M), mely irányokbanvan szomszédja "befele":

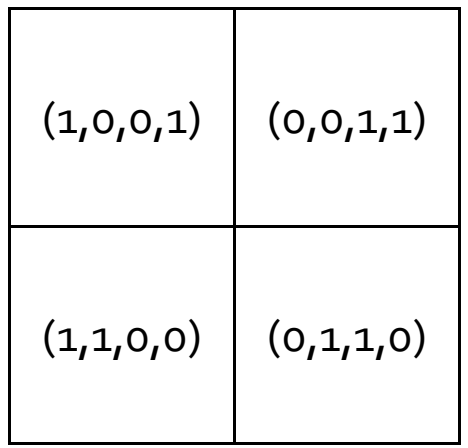

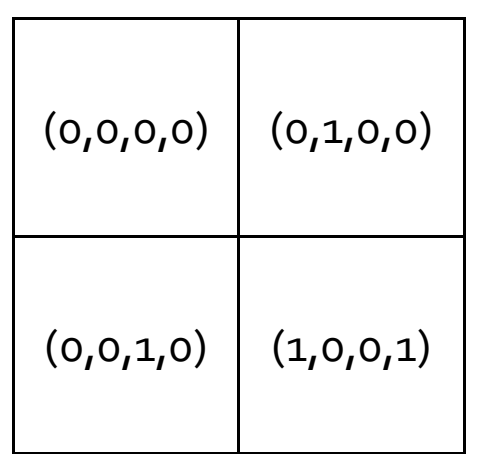

Maszk (D), mindig

bal oldalon és felül

tartjuk meg az átjárókat

(melyik irányban kell

átjárót lezárni):

Halmaz operátorok:A \* B: metszetuni(A, B) : unió

Örököljünk a szülőtől, de zárjuk le a kijáratok felét: $V = inv(P * D[index]) * P;$ 

Közbülső falak eltüntetése $V = \text{uni}(V, M[\text{index}]),$ 

### Cella felosztása

```
vec4 W1; // függőleges v. vízszintes vec4 W2; // bal/lenn - jobb/fenn
if(R.x < 0.25) { / right}W1 = vec4(1, 0, 1, 0);
W2 = vec4(M[index].x == 1); } else if(R.x < 0.5){ // top
 W1 = vec4(0, 1, 0, 1);
W2 = vec4(M[index].y == 1); } 
else if(R.x < 0.75) { // left W1 = vec4(1, 0, 1, 0);
W2 = vec4(M[index].z == 1); } 
else{ // bottom 
W1 = vec4(0,1,0,1); 
W2 = vec4(M[index].w == 1); }
```
 $\begin{array}{ll} \mathrm{else}\ \mathsf{if}(\mathsf{R}.\mathsf{x}\ \leq\ 0.5)\{ \quad\text{/}\ \ \mathsf{top} \quad \qquad \qquad \qquad \mathsf{Fontos},\ \mathsf{hogy}\ \mathsf{all}\ \mathsf{sup} \ \mathsf{rel} \ \mathsf{in} \ \mathsf{val} \ =\ \mathsf{vec4}(0,1,0,1);\ \end{array}$ *R* véletlen számot az előző szintről olvassuk:

```
vec4 R = textureLod(inputTex2,

fTexCoord, level + 1);
```

```
V = V * uni(uni(W1, W2), inv(M[index]));
```
# Labirintus felépítése

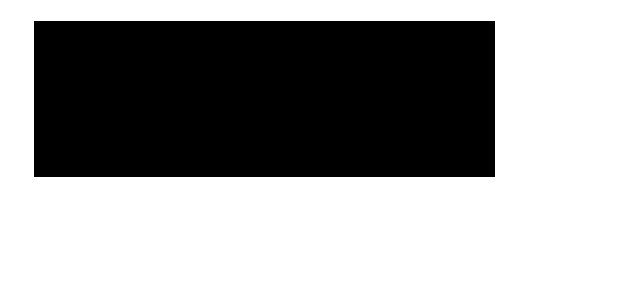

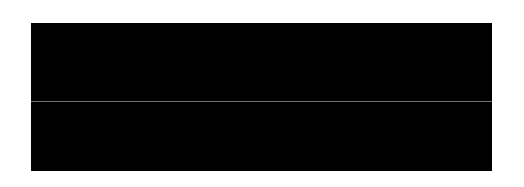

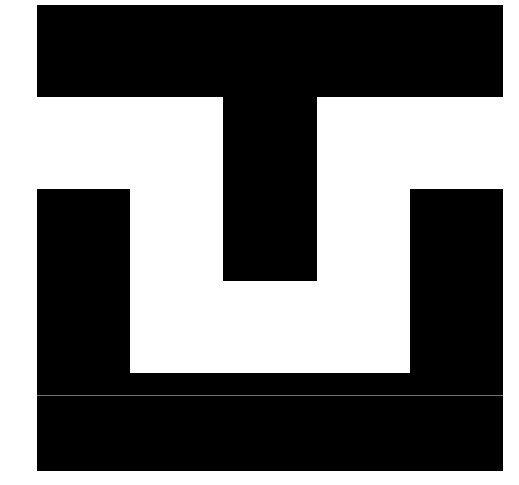

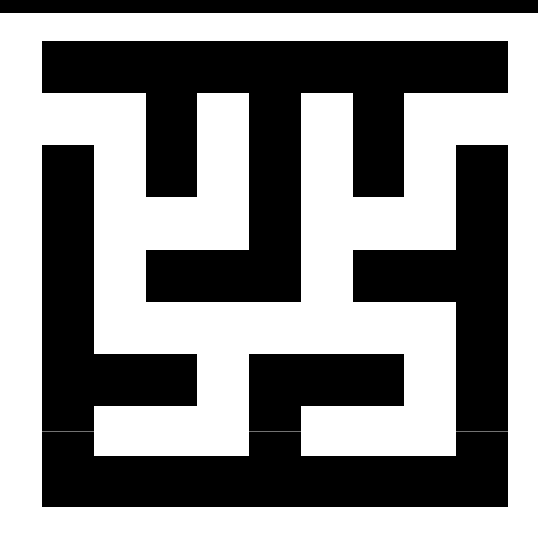

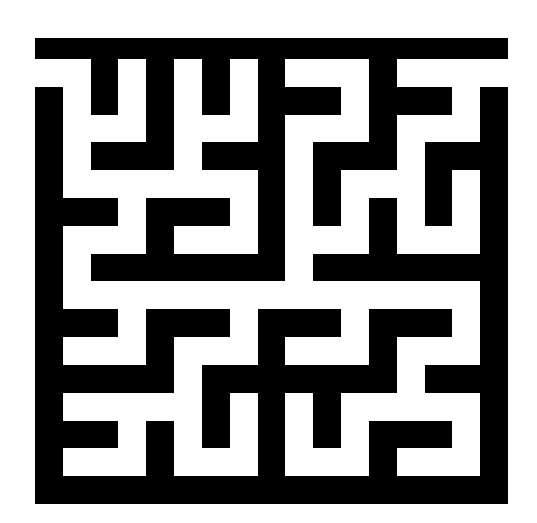

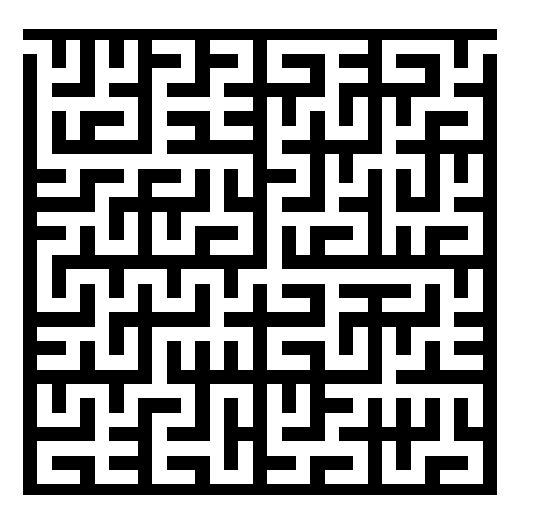

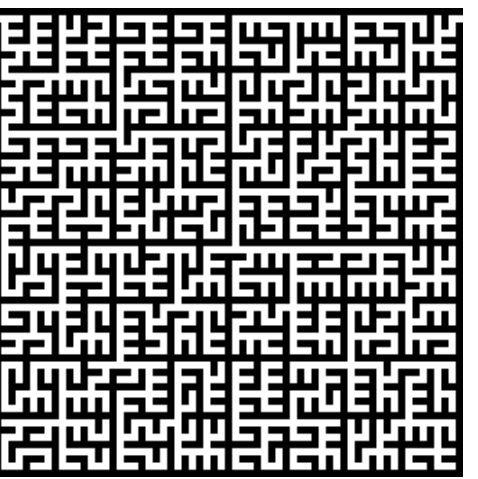

- **Service Service**  Opcionális lépcső**–** Primitíveken dol Primitíveken dolgozik
- Bemenet: egy primitív
- $\mathcal{L}_{\mathcal{A}}$ Kimenet: egy vagy több
- A shader kimenete visszaköthető

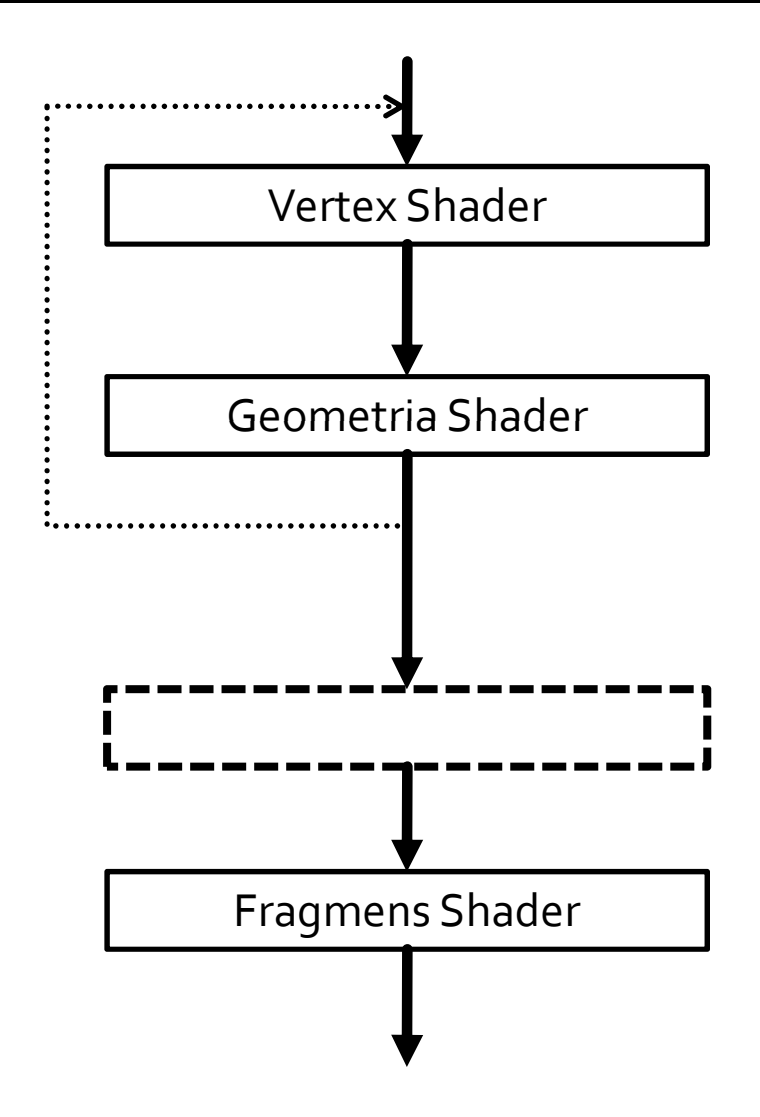

#### **Service Service** Bementi primitívek

glProgramParameteri(shader, GL\_GEOMETRY\_INPUT\_TYPE, tipus);

- Pont
	- GL\_POINTS
- Szakasz
	- GL\_LINES, GL\_LINE\_STRIP, GL\_LINE\_LOOP
- Háromszög
	- GL\_TRIANGLES, GL\_TRIANGLE\_STRIP, GL\_TRIANGLE\_FAN
- Adjacencia információ

- Adjacencia
	- Szakasz
		- GL\_LINES\_ADJACENCY
		- GL\_LINE\_STRIP\_ADJACENCY
	- Háromszög
		- GL\_TRIANGLES\_ADJACENCY
		- GL\_TRIANGLE\_STRIP\_ADJACENCY

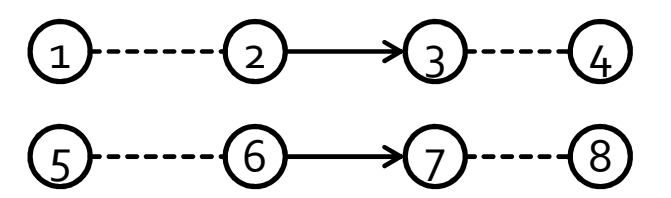

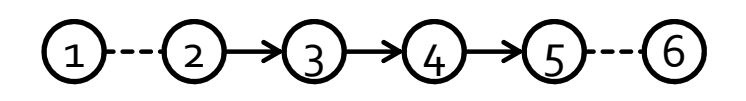

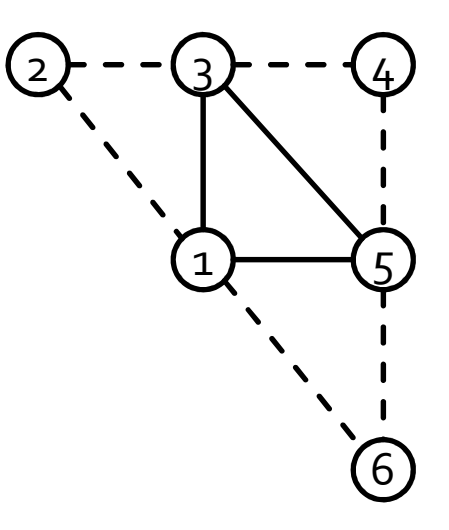

Kimeneti primitívek

glProgramParameteri(shader, GL GEOMETRY OUTPUT TYPE, tipus); glProgramParameteri(shader, GL\_GEOMETRY\_VERTICES\_OUT, darab);

- Pont
	- GL\_POINTS
- Szakasz
	- GL\_LINE\_STRIP
- Háromszög
	- GL\_LINE\_STRIP

- Speciális bemeneti változók
	- <sup>g</sup>l\_ClipDistance[] : vágási információk
	- <sup>g</sup>l\_PointSize[] : vertex méret a vertex shaderből
	- <sup>g</sup>l\_Position : vertex pozíció
	- <sup>g</sup>l\_PrimitiveIDIn : a feldolgozott primitív sorszáma
- **Contract Contract Contract Contract Contract Contract Contract Contract Contract Contract Contract Contract C**  Speciális kimeneti változók
	- A bemeneti változók
	- <sup>g</sup>l\_Layer : melyik rétegbe tegye a fragmens shader (pl. cube map rendereléshez)

- $\mathcal{L}_{\mathcal{A}}$  Primitívek generálása
	- Vertex információk beállítása
	- Vertex lezárása

EmitVertex();

Primitív lezárása

EndPrimitive();

### **Példa**

```
#version 130
#extension GL EXT geometry shader4 : enable
```

```
in vec2 vTexCoord[];
out vec2 fTexCoord;
```

```
void main(void){
for(int i=0; i < g1 VerticesIn; ++i){
  gl Position = gl PositionIn[i];
  fTextCoord = vTextCoord[i];EmitVertex();
 \mathcal{F}EndPrimitive();
for(int i=0; i < gl VerticesIn; ++i){
  gl_Position = gl_PositionIn[i].yxxw;fTextCoord = vTextCoord[i], yx;EmitVertex();
EndPrimitive();
```
### Primitívek újrafeldolgozása

### **Transform feedback**

glBeginTransformFeedback(mode);// glDrawArrays(...);glEndTransformFeedback();

- Feedback mód
	- Megadja a használható primitíveket

### • Feedback buffer kiválasztása

 glBindBufferBase(GL\_TRANSFORM\_FEEDBACK\_BUFFER,index, buffer);

Tulajdonságok kiválasztása

glTransformFeedbackVaryings(...);

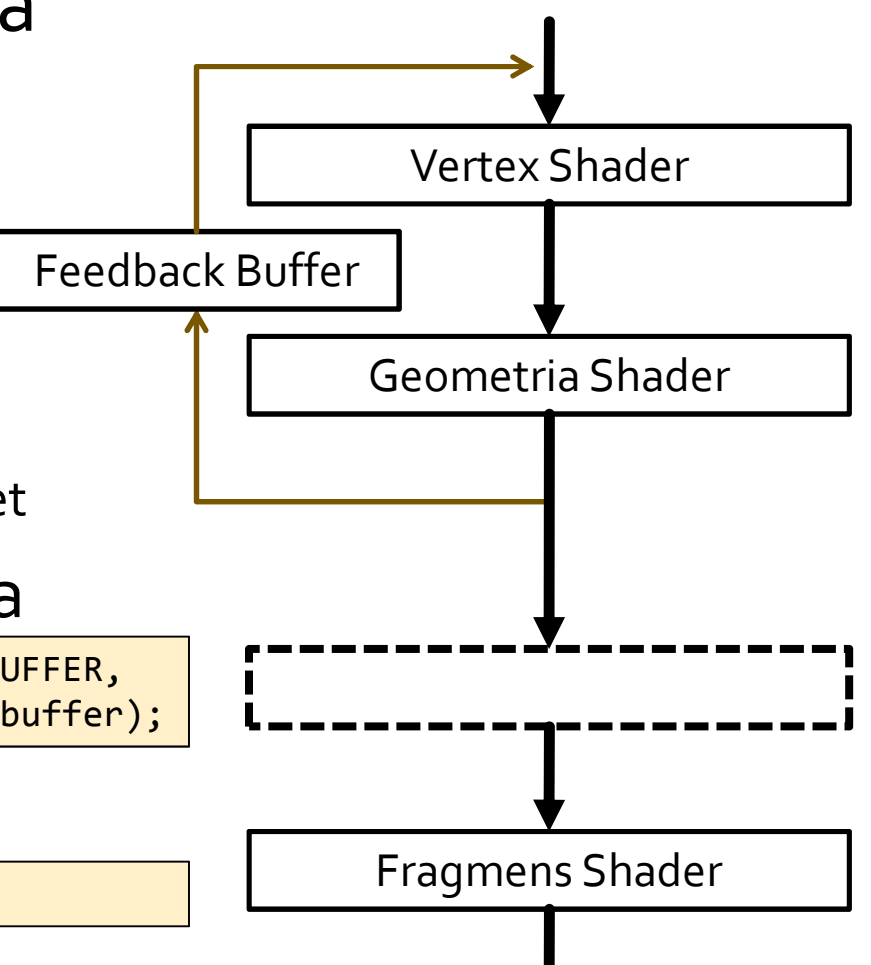

### Információ a geometria shader működéséről

### **Primitive query**

```
GLuint outputQuery;
glGenQueries(1, &outputQuery);
glBeginQuery(mode, outputQuery);
```

```
glEndQuery(mode);
```
Query mód

...

- GL\_PRIMITIVES\_GENERATED
	- Mennyi primitívet állított elő a geometria shader
- GL\_TRANSFORM\_FEEDBACK\_PRIMITIVES\_WRITTEN
	- Mennyi primitívet tudott a feedback bufferbe írni a shader

- $\blacksquare$  Információ a geometria shader működéséről
	- A Query eredményének lekérdezése

```
GLuint outPointCount = 0;
GLuint succeded = 0;
while(!succeded){
glGetQueryObjectiv(outputQuery, GL_QUERY_RESULT_AVAILABLE, &succeded);}
```
glGetQueryObjectiv(outputQuery, GL\_QUERY\_RESULT, &outPointCount);

# Labirintus bejárása

#### **Service Service** Elágazó folyamat, szélességi gráf bejárás

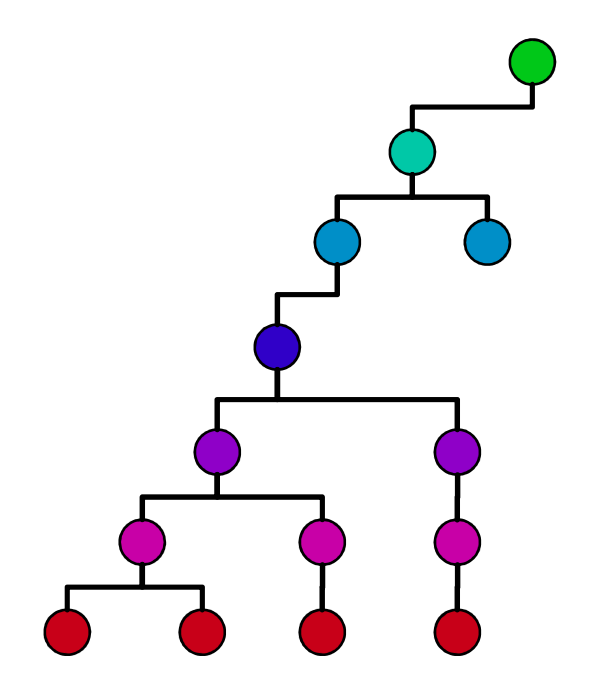

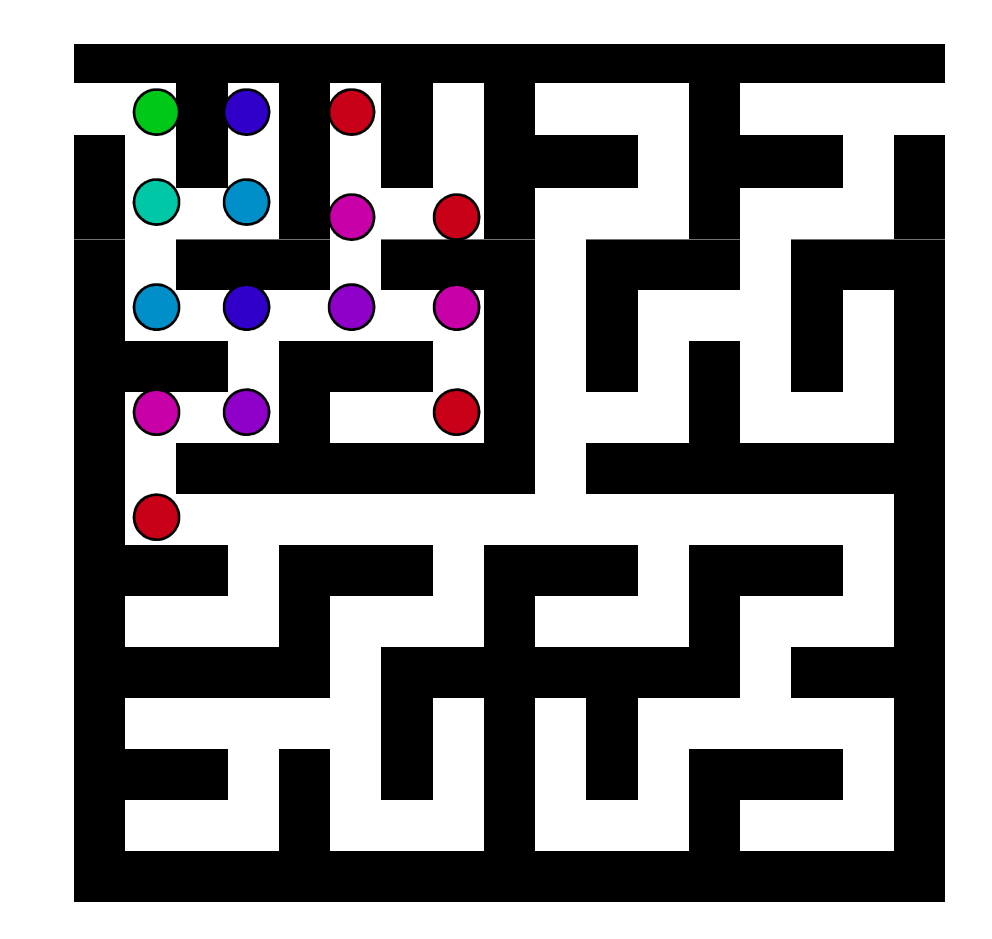

# Legrövidebb út, fő lépések

- A bejárás során egy cellának egy pont primitív fog megfelelni
	- $\blacksquare$   $V(x,y,d,n)$ 
		- $\bullet$  x<sub>i</sub>y: cella index
		- d: eddig megtalált legrövidebb úthossz
		- n: a legrövidebb úton melyik szomszédból jutottunk ide (irány index)
- A legrövidebb úthosszat egy textúrában tároljuk
	- Textúra inicializálása (0,0,0,0)
- A start cellából indulva azonosítjuk a szomszédjait
- Ha az adott szomszédba vezet út, megvizsgáljuk, hogy az ahhoz tartozó eddig megtalált legrövidebb úthossz hosszabb-e a csomópontunkhoz tartozó (d + 1) értéknél (vagy még nem is jártunk ebben a cellában)
- Ha igen, a cella értékét frissíteni kell, és szomszédait meg kell látogatni (előző lépés ismétlése)

## Legrövidebb út problémák

- **Service Service** ■ Elágazás: egy pontból több pont lesz
	- megoldás: Geometry Shader
- **Service Service**  Rekurzió: a szomszédokra újra végre kell hajtani a feladatot
	- megoldás: Vertex Transform Feedback

### Legrövidebb út keresés

```
...vec2 windowSize = textureSize(inputTex2, 0);vec4 vertexdata = gl PositionIn[0];
//read neighbour information
vec4 neighInf = texelFetch(inputTex1, ivec2(vertexdata.xy), 0);
vec4 storedCelldata = texelFetch(inputTex2, ivec2(vertexdata.xy), 0);if(storedCelldata.z > vertexdata.z || storedCelldata.w == 0){celldata = vertexdata;
vec2 wCoord = vertexdata.xy / windowSize * 2.0 - 1.0;gl_Position = vec4(wCoord, 0, 1);EmitVertex();}...
```
### Legrövidebb út keresés

```
//emit neighbours if connected//right
if(neighInf.r == 1){
celldata = vertexdata;celldata.x += 1;
celldata.z += 1;
celldata.w = 3;
storedCelldata = texelFetch(inputTex2, ivec2(celldata.xy), 0);
if((storedCelldata.z > celldata.z || storedCelldata.w == 0) && 
celldata.x < windowSize.x){vec2 wCoord = celldata.xy / windowSize * 2.0 - 1.0;gl_Position = vec4(wCoord, 0, 1);EmitVertex();}<br>}
}...EndPrimitive();
```
# Legrövidebb út hossza

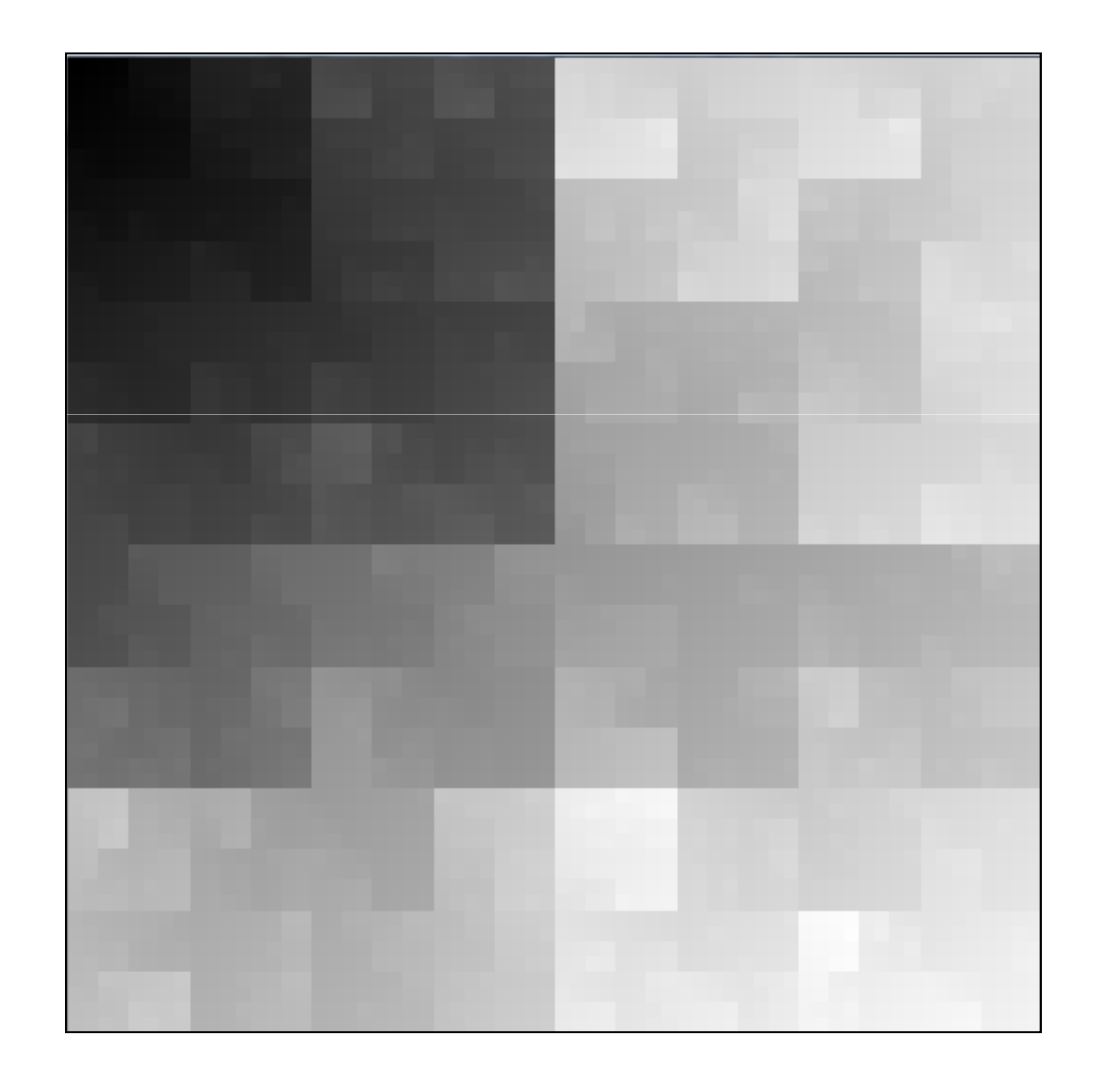

# Legrövidebb út egy célcellába, bejárás

- **Service Service** Hasonló a feladat, csak nincs elágazás
- Célcellából indulunk (pontprimitív)
- Kiolvassuk, hogy melyik cellából jutottunk ide
- Ez a cella lesz az új pont primitív (ki is rajzoljuk a képernyőre, hogy lássuk)
- Addig folytatjuk, míg el nem jutunk a start cellába (ahol az úthossz 0)

## Labirintus bejárása

```
#version 130
#extension GL_EXT_geometry_shader4 : enableuniform sampler2D inputTex1; //cell informationout vec4 celldata;void main(void){
vec2 windowSize = textureSize(inputTex1, 0);vec4 vertexdata = gl_PositionIn[0];
 vec4 storedCelldata = texelFetch(inputTex1, ivec2(vertexdata.xy), 0);if(storedCelldata.z == 0) return;if(\n    storedCelldata.w == 1) { // right}celldata = vertexdata;celldata.x += 1;
vec2 wCoord = (celldata.xy * 2 + 1) / (windowSize * 2 + 1) * 2.0 - 1.0;gl Position = vec4(wCoord,0,1);
   EmitVertex();}...
EndPrimitive(); }
```
# Kijutottunk a labirintusból!!!

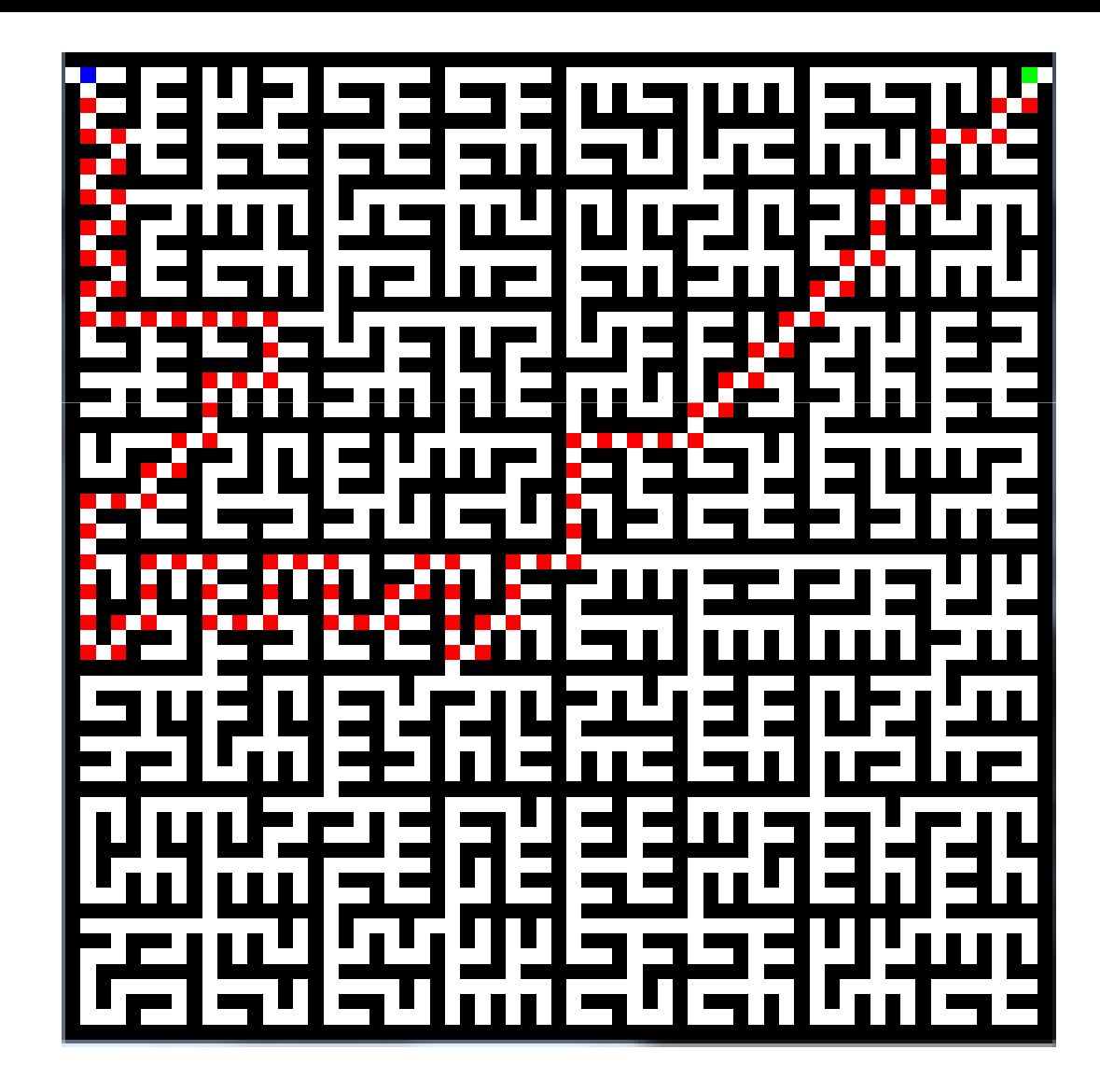